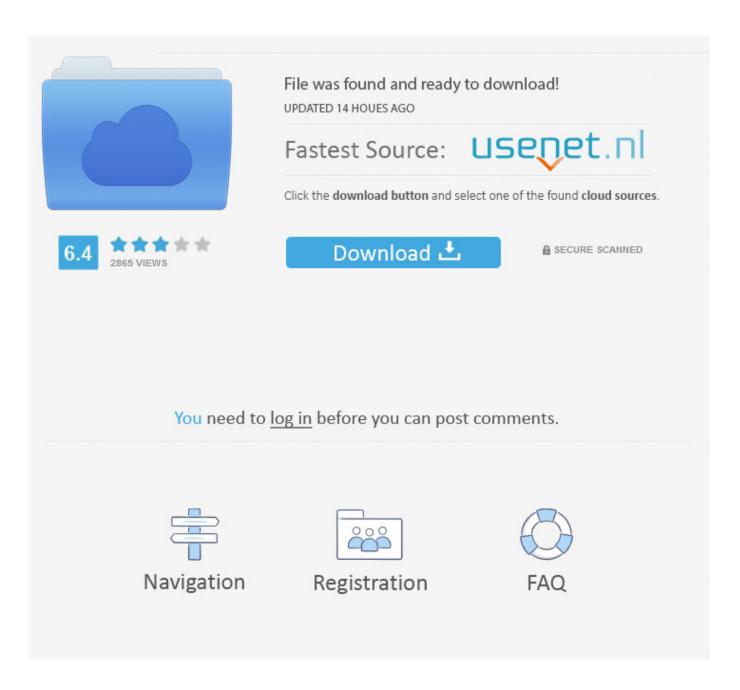

Mailsender Mac Mailsender For Mac

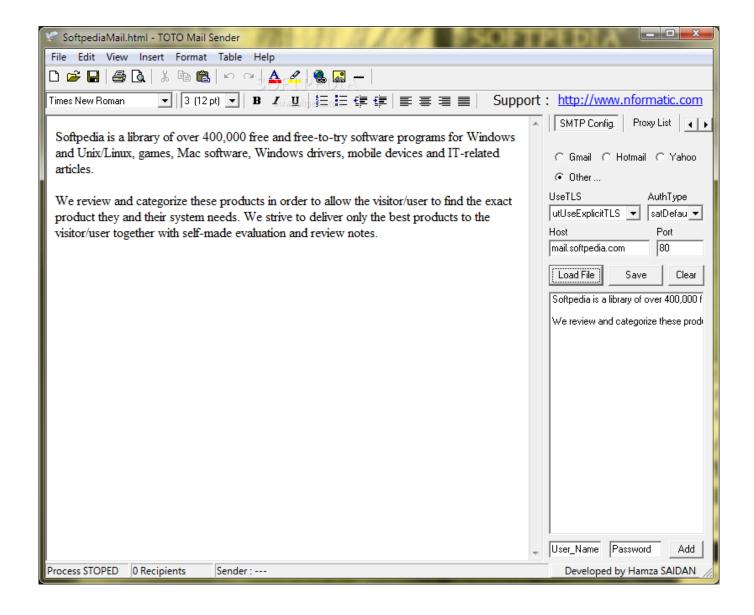

Mailsender Mac Mailsender For Mac

2/6

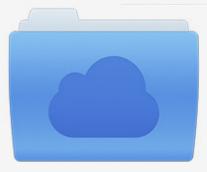

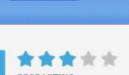

## File was found and ready to download!

UPDATED 14 HOUES AGO

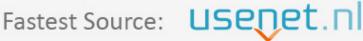

Click the download button and select one of the found cloud sources.

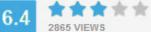

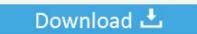

**⋒** SECURE SCANNED

You need to <u>log in</u> before you can post comments.

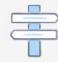

Navigation

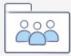

Registration

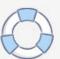

- To change your font and format, use the options at the top of the message window.. Consistency with the way ms word for mac Choose the location for the Mailbox in the dialog that appears: Choose your email service (like iCloud) to access your Mailbox on your other devices, such as an iPhone signed into the same email account.. In the Mail app on your Mac, select a message from the sender you want to block.
  - 1. org.simplejavamail.mailer.internal.mailsender.mailsenderexception third party error
- Enter a name, email address, or in the 'To' field Mail gives suggestions based on your contacts and messages on your Mac and devices signed into iCloud.. Check out with your email supplier to se what kind of email filtering can be obtainable on their machine.. Lightning Fast Drop-Dead Easy Create and send great looking email newsletters with Direct Mail, an easy to use email marketing app for the Mac.

## org.simplejavamail.mailer.internal.mailsender.mailsenderexception third party error

org.simplejavamail.mailer.internal.mailsender.mailsenderexception third party error English conversation for taxi drivers

• Open Mail, then from the menu bar at the top of your screen, choose Mailbox > New Mailbox. Wic Reset Epson Xp215

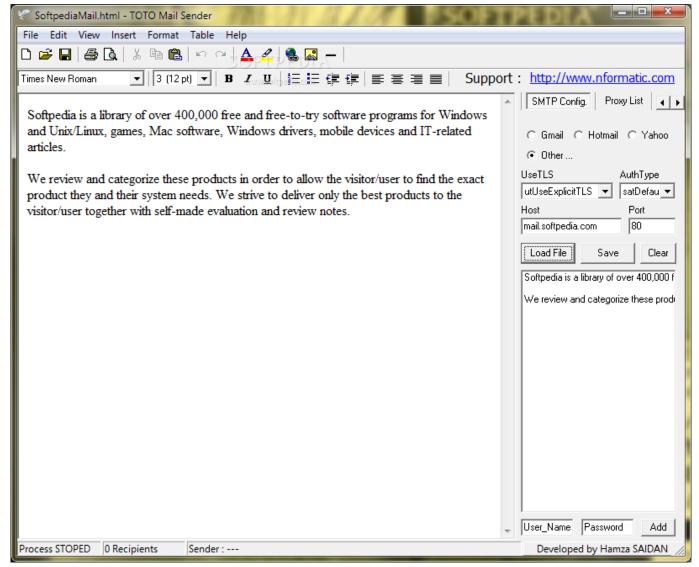

Wpe Pro 0.9 Download

## Amazonatok 2015 For Mac

Atomic Mail Sender is a mass mailing and corporate broadcast software capable of sending of unlimited number of e-mail messages to unlimited number of.. May 2, 2017 - Mac uses with multiple email addresses and email accounts configured in the Mail app will likely find themselves wanting to change the email.. • To add an attachment, drag an attachment to the body of the message, or choose File > Attach Files, choose an attachment, then click Choose. Xfer Serum Free Download Mac

## Zulu Dj Software Download Deutsch

• Enter a subject for your message • Write your email in the body of the message.. The just method to prevent those text messages from ever getting downloaded would end up being to perform something on the machine.. How to get the mac address from ip address i follow the steps as i ping the senders(e-mail) ip address then executes the cmd as arp -a but the.. If you change your mind later, you can easily unblock them Open Mail for me Block senders.. • Send or save your message: • To send, click or choose Message > Send • To save your message as a draft for later, close the message, then click Save.. • Beginning with, it's even easier to add emoji to your messages Just click in the toolbar at the top of the message window, then choose emoji or other

5/6

symbols from the.. Take note that you put on't possess anything to dread from e infections connected to those emails, if thát's what you're worried about.. Trinamic stepper motor drivers for mac • Choose On My Mac to access your Mailbox only on your Mac. 34bbb28f04 <u>Descarga De Internet Explorer Para 2013 Mac</u>

34bbb28f04

And It Pathinaru 5.1 Mp3 Song

6/6